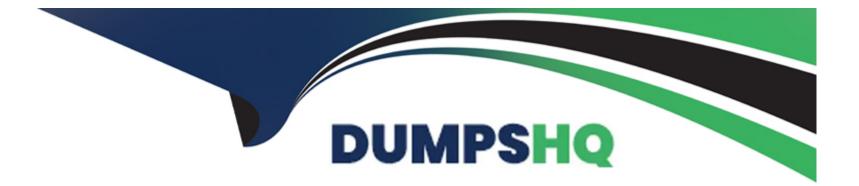

# **Free Questions for SPLK-2001 by dumpshq**

## Shared by Smith on 24-05-2024

**For More Free Questions and Preparation Resources** 

**Check the Links on Last Page** 

### **Question 1**

#### **Question Type: MultipleChoice**

In order to successfully accelerate a report, which criteria must the search meet? (Select all that apply.)

#### **Options:**

A- Cannot use event sampling.

- B- Use a transforming command.
- C- Use a standard Splunk visualization.
- D- Commands before the first transforming command must be streamable.

### Answer: A, B, D

### **Question 2**

**Question Type:** MultipleChoice

There is a global search named "global\_search" defined on a form as shown below:

index-\_internal source-\*splunkd.log | stats count by component, log\_level

Which of the following would be a valid post-processing search? (Select all that apply.)

#### **Options:**

- A- | tstats count
- B- sourcetype=mysourcetype
- C- stats sum(count) AS count by log level
- **D-** search log\_level=error | stats sum(count) AS count by component

#### Answer:

C, D

### **Question 3**

What application security best practices should be adhered to while developing an app for Splunk? (Select all that apply.)

#### **Options:**

A- Review the OWASP Top Ten List.

B- Store passwords in clear text in .conf files.

C- Review the OWASP Secure Coding Practices Quick Reference Guide.

D- Ensure that third-party libraries that the app depends on have no outstanding CVE vulnerabilities.

# Answer:

A, C

### **Question 4**

**Question Type: MultipleChoice** 

Using Splunk Web to modify config settings for a shared object, a revised config file with those changes is placed in which directory?

#### **Options:**

A- \$SPLUNK\_HOME/etc/apps/myApp/local

- B- \$SPLUNK\_HOME/etc/system/default/
- C- \$SPLUNK\_HOME/etc/system/local
- D- \$SPLUNK\_HOME/etc/apps/myApp/default

#### Answer:

А

## **Question 5**

#### **Question Type:** MultipleChoice

Assuming permissions are set appropriately, which REST endpoint path can be used by someone with a power user role to access information about mySearch, a saved search owned by someone with a user role?

#### **Options:**

A- /servicesNS/-/data/saved/searches/mySearch

- B- /servicesNS/object/saved/searches/mySearch
- C-/servicesNS/search/saved/searches/mySearch
- D- /servicesNS/-/search/saved/searches/mySearch

#### Answer:

#### D

### **Question 6**

**Question Type:** MultipleChoice

What must be done when calling the serviceNS endpoint?

#### **Options:**

- A- Authenticate with an admin user.
- B- Specify the user and app context in the URI.
- C- Authenticate with the user of the required context.
- D- Pass the user and app context in the request payload.

В

### **Question 7**

**Question Type:** MultipleChoice

Which of the following is true of a namespace?

#### **Options:**

- A- The namespace is a type of token filter.
- B- The namespace includes an app attribute which cannot be a wildcard.
- C- The namespace filters the knowledge objects returned by the REST API.
- D- The namespace does not filter knowledge objects returned by the REST API.

#### Answer:

### **Question 8**

#### **Question Type:** MultipleChoice

Which of the following options would be the best way to identify processor bottlenecks of a search?

#### **Options:**

#### A- Using the REST API.

- B- Using the search job inspector.
- C- Using the Splunk Monitoring Console.
- D- Searching the Splunk logs using index=" internal".

#### Answer:

С

### **To Get Premium Files for SPLK-2001 Visit**

https://www.p2pexams.com/products/splk-2001

**For More Free Questions Visit** 

https://www.p2pexams.com/splunk/pdf/splk-2001

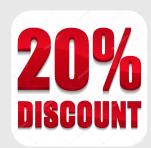